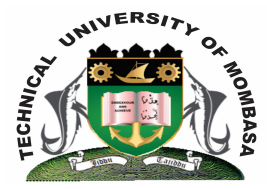

### **TECHNICAL UNIVERISTY OF MOMBASA**

# **Faculty of Engineering &**

## **Technology**

#### **DEPARTMENT OF COMPUTER SCIENCE & INFORMATION TECHNOLOGY**

**UNIVERSITY EXAMINATION FOR DEGREE IN:** BACHELOR OF SCIENCE IN INFORMATION TECHNOLOGY (BSIT14S -FT)

#### **BIT 2103: INTRODUCTION TO COMPUTER APPLICATIONS**

END OF SEMESTER EXAMINATION **SERIES:** DECEMBER 2014 **TIME:** 2 HOURS

#### **Instructions to Candidates:**

You should have the following for this examination *- Answer Booklet* This paper consists of **FIVE** questions. Attempt question **ONE (Compulsory)** and any other **TWO** questions Maximum marks for each part of a question are as shown This paper consists of **THREE** printed pages

#### **Question One (Compulsory)**

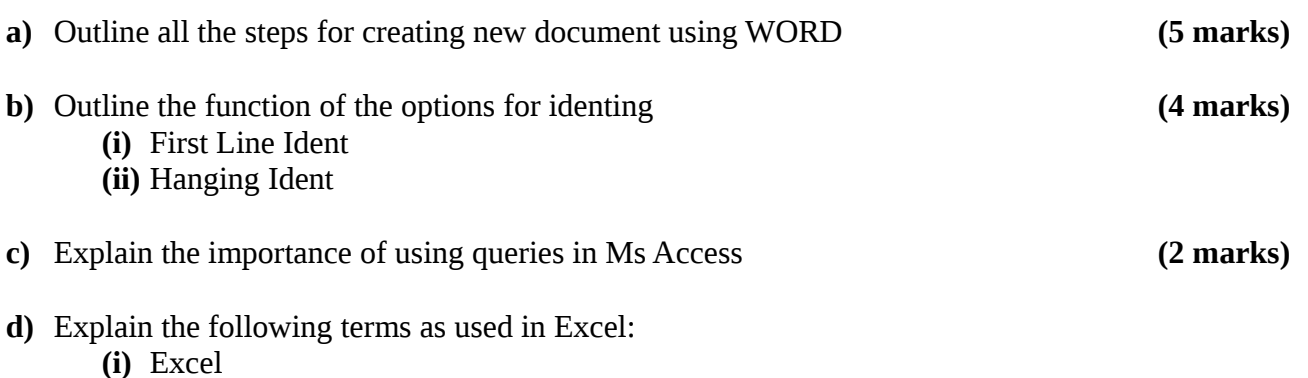

**© 2014 – Technical University of Mombasa Page 1**

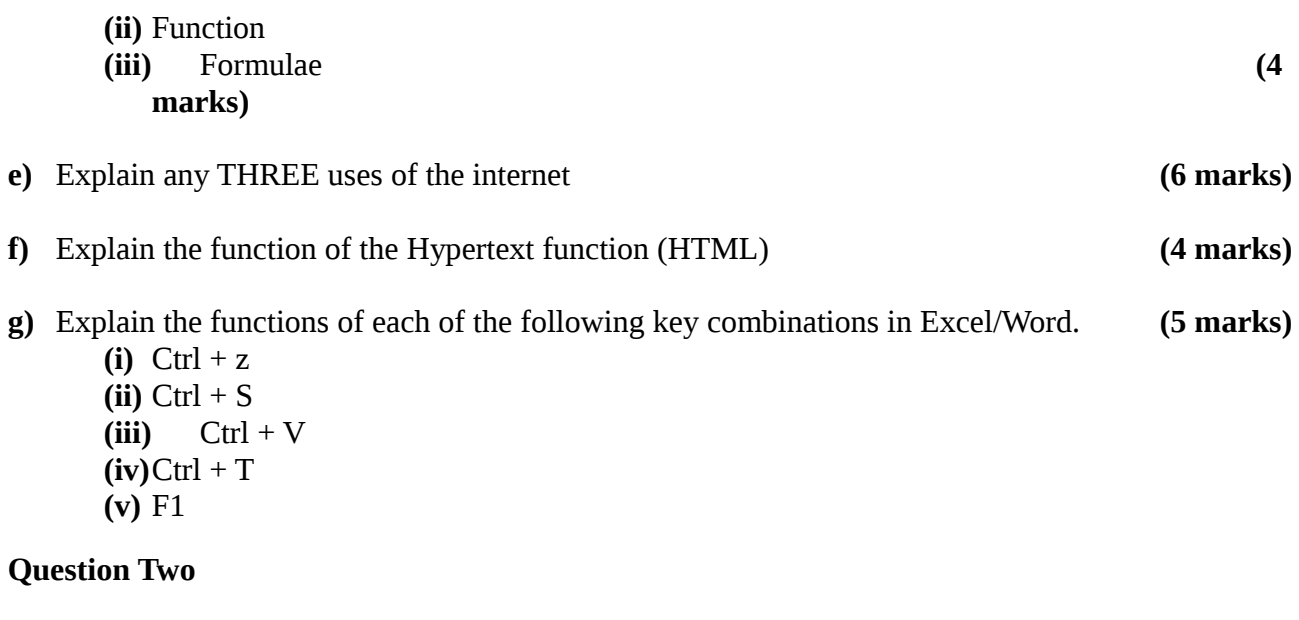

- **a)** Explain mail merge as used in documents. **(4 marks)**
- **b)** Describe the SIX steps of creating a mail merge document **(6 marks)**
- **c)** Use the table below to answer the questions that following:

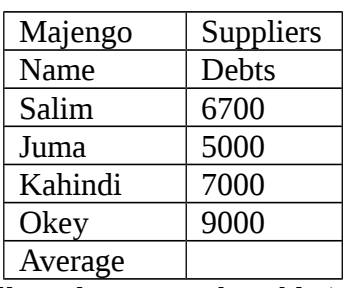

**(i)** Outline the steps that were followed to create the table in Excel **(6 marks)**

**(ii)** Write an expression to calculate the average debt **(4 marks)** 

#### **Question Three**

- a) Briefly explain the following word processing features:
	- (i) Headers and Footers
	- (ii) Text Alignment
	- (iii) Page orientation **(6**

**marks)**

- b) State the actions required to achieve the following series of tasks in Ms Word
	- (i) To insert a 2 x 3 table into a document
	- (ii) To add an additional row to an existing table
	- (iii) How to insert a picture or image into a document
	- (iv)How to create a new document
	- (v) How to open an existing document **(10 marks)**
- c) Explain TWO reasons why a word processing application is important to an organization

**(4 marks)**

#### **Question Four**

**a)** State any FOUR areas where spreadsheet can be used. **(4 marks)**

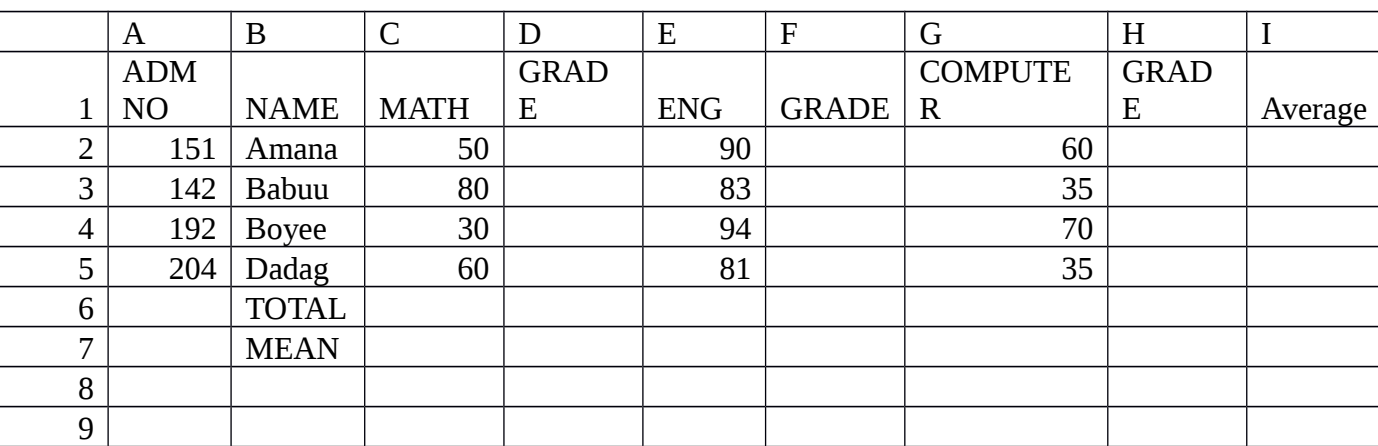

- **(i)** Write a formula that find the average of all subject for all the students **(2 marks) (ii)** Write a formula to grade all the students in MATH subject using the range 0 – 40 grade E,
- 41 50 grade D, 51 60 grade C, 61 70 grade B, 71 100 grade A **(4 marks)**
- (iii) Write a formular that finds the mean of all students for all the students **(2marks)**

#### **b)** Explain the purpose of the following as used in Ms Excel:

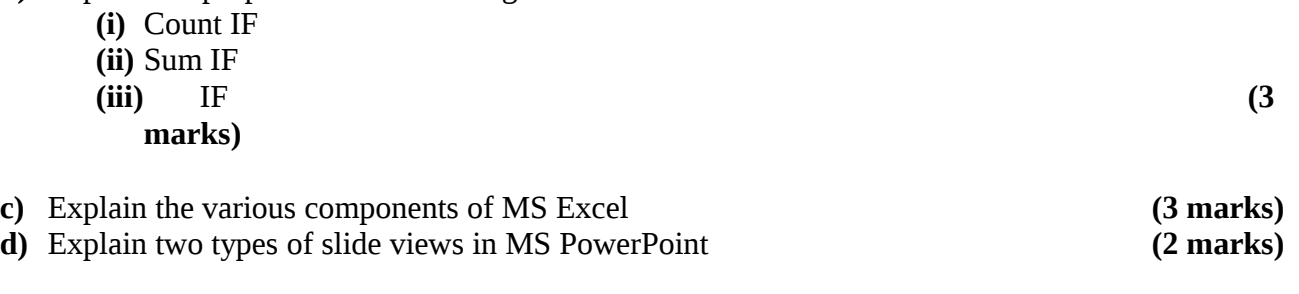

#### **Question Five**

- a) Explain the key features of Ms Access **(5 marks)**
	- b) Explain the different types of views in Access and discuss when it is appropriate to use each of the views **(8 marks)**
	- c) Explain TWO effects of DBMS in a business organization (**4 marks)** d) (i) Define the term primary key **(1 mark)** (ii) State TWO conditions of the primary key in Access **(2 marks)**